# Package 'beadplexr'

April 4, 2020

<span id="page-0-0"></span>Type Package

Title Analysis of Multiplex Cytometric Bead Assays

Version 0.4.0

Description Reproducible and automated analysis of multiplex bead assays such as CBA (Morgan et al. 2004; <doi: 10.1016/j.clim.2003.11.017>), LEGENDplex (Yu et al. 2015; <doi: 10.1084/jem.20142318>), and MACSPlex (Miltenyi Biotec 2014; Application note: Data acquisition and analysis without the MACSQuant analyzer;

<https://www.miltenyibiotec.com/upload/assets/IM0021608.PDF>). The package provides functions for streamlined reading of fcs files, and identification of bead clusters and analyte expression. The package eases the calculation of standard curves and the subsequent calculation of the analyte concentration.

License MIT + file LICENSE

URL <https://gitlab.com/ustervbo/beadplexr>

#### BugReports <https://gitlab.com/ustervbo/beadplexr/issues>

Encoding UTF-8

LazyData true

Depends  $R$  ( $>= 3.6$ )

Suggests spelling, gridExtra, hexbin, igraph, knitr, rmarkdown, stringr, testthat

VignetteBuilder knitr

RoxygenNote 7.1.0

Imports cluster, dplyr, drc, fpc, ggplot2, magrittr, mclust, purrr, raster, tibble, tidyr, yaml, rlang

Language en-US

NeedsCompilation no

Author Ulrik Stervbo [aut, cre] (<https://orcid.org/0000-0002-2831-8868>)

Maintainer Ulrik Stervbo <ulrik.stervbo@gmail.com>

Repository CRAN

Date/Publication 2020-04-04 11:00:02 UTC

# <span id="page-1-0"></span>R topics documented:

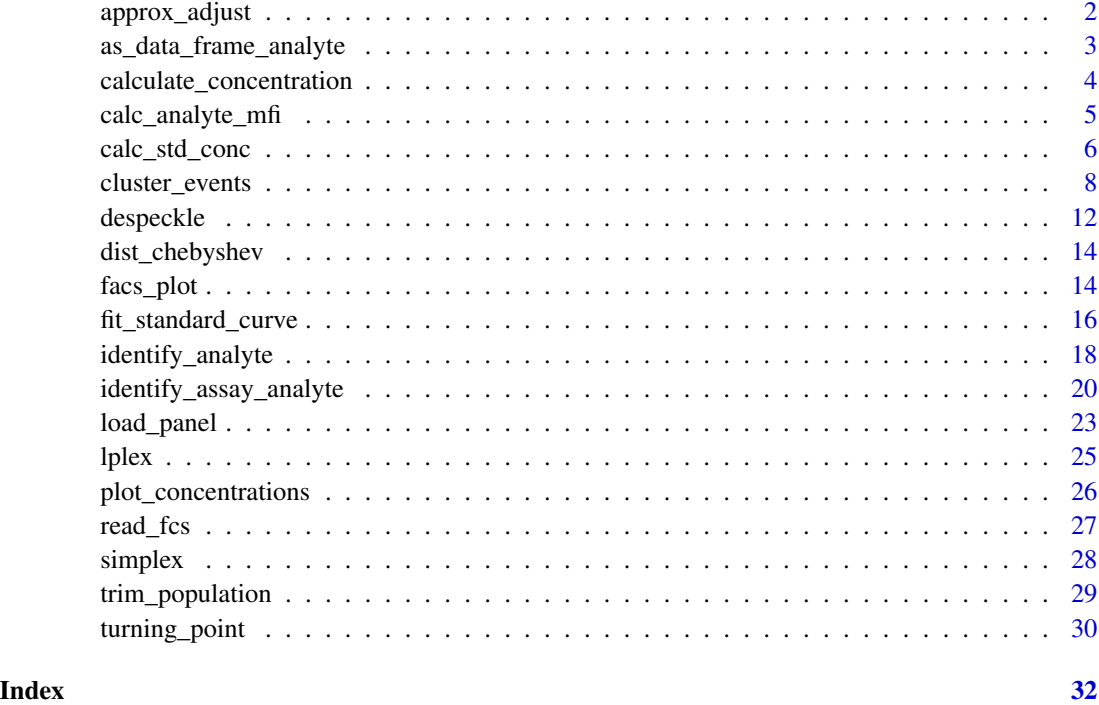

<span id="page-1-1"></span>approx\_adjust *Approximate bandwidth adjustment.*

# Description

Approximates the adjust argument to stats::density() needed to find the required number of clusters.

# Usage

```
approx\_adjust(x, k, .lower = 0.4, .upper = 2, .step = 0.2)
```
# Arguments

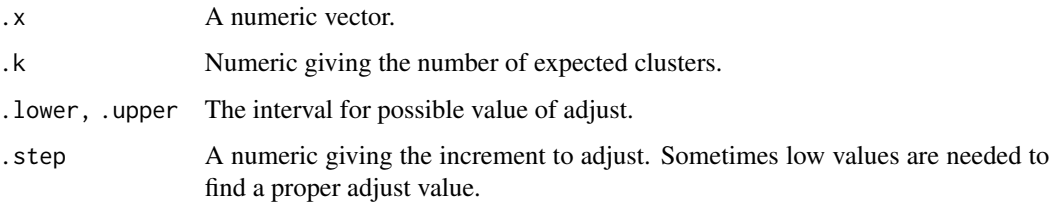

# <span id="page-2-0"></span>Details

This function finds the first value of the [stats::density\(\)](#page-0-0) adjust argument which gives the .k number of clusters. It it quite crude in that every value of adjust from .lower to .upper is tested until the desired number of clusters is found. A cluster is defined by a peak, and should no suitable adjust value be found, NA is returned.

# Value

A numeric.

#### Examples

```
set.seed(1234)
.x <- c(rnorm(100, 2, 1), rnorm(100, 9, 1))
approx_adjust(.x, 2)
```
as\_data\_frame\_analyte *Cast list of analytes to* data.frame

#### Description

A well structured list, such at those loaded by [load\\_panel\(\)](#page-22-1), is cast to a data.frame.

#### Usage

```
as_data_frame_analyte(
  .analytes,
  .id_bead = "Bead group",
  .id_analyte = "Analyte ID"
)
```
#### Arguments

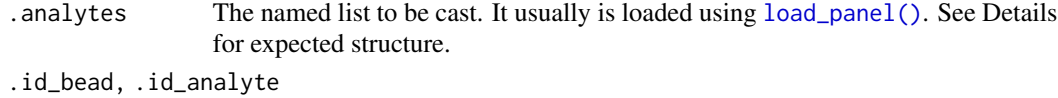

The name of the column to hold the bead group and the analyte ID, respectively.

# Details

Each analyte in the list passed to the function is expected to be a named list with named elements name and concentration. The name of the list with the analyte specific information is the analyte ID.

Because of the particular setup of the LEGENDplex assay with two bead groups, the analytes are expected to be wrapped in another list.

# <span id="page-3-0"></span>Value

A data-frame

# Examples

```
.analytes \leq list(A = list(
               A1 = list(name = "name_a1", concentration = 500),
               A2 = list(name = "name_a2", concentration = 50000))
```

```
as_data_frame_analyte(.analytes)
```
calculate\_concentration

*Calculate concentration.*

# Description

Calculate the concentration in a sample

# Usage

```
calculate_concentration(
  df,
  .model,
  .parameter = "FL2.H",
  .value = "Calc.conc",
  .data = NULL
\mathcal{L}
```
# Arguments

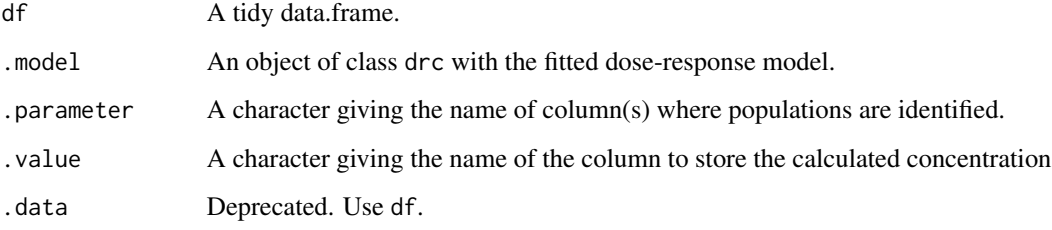

# Value

The df with the calculated concentration and error added in two columns.

# <span id="page-4-0"></span>calc\_analyte\_mfi 5

# Examples

```
library(beadplexr)
library(drc)
data(ryegrass)
ryegrass_m <-
  fit_standard_curve(df = ryegrass,
                     .parameter = "rootl",
                     .concentration = "conc")
sample_data <-
  calculate_concentration(df = ryegrass[sample(1:nrow(ryegrass), 5),],
                          .model = ryegrass_m,
                          .parameter = "rootl")
```
calc\_analyte\_mfi *Calculate the analyte intensity*

#### Description

The mean fluorescence intensity (MFI) of the analyte

#### Usage

```
calc_analyte_mfi(
 df,
  .parameter,
  .column_name = "analyte",
  .mean_fun = c("geometric", "harmonic", "arithmetic"),
  .data = NULL
)
```
### Arguments

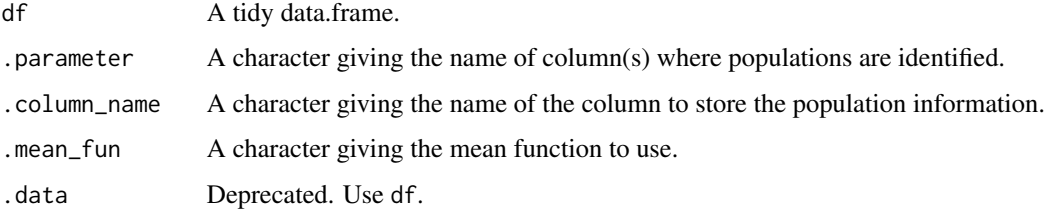

#### Value

A summarized data.frame

#### <span id="page-5-0"></span>Mean calculation

The calculation of the harmonic mean is as follows:

$$
n \frac{1}{\sum_{i=1}^{n} \frac{1}{x_i}}
$$

NAs are removed before calculation

The geometric mean is given by:

$$
\left(\prod_{i=1}^n x_i\right)^{\frac{1}{n}}
$$

but implemented as:

$$
\frac{1}{n} \exp \sum_{i=1}^{n} \log(x_i)
$$

NAs are removed before calculation

# Examples

```
library(beadplexr)
library(dplyr)
data("lplex")
df <- lplex[[1]] %>%
  filter(`FSC-A` > 4e5L, `FSC-A` < 6.3e5L) %>%
  identify_analyte(.parameter = "FL6-H",
                   .analyte_id = as.character(c(1:7)))
df %>%
  calc_analyte_mfi(.parameter = "FL2-H")
df %>%
  calc_analyte_mfi(.parameter = "FL2-H",
              .mean_fun = "harmonic")
```
calc\_std\_conc *Calculate standard concentration*

#### Description

Given a start concentration and dilution factor, the concentration of the given standard samples is calculated

calc\_std\_conc 7

#### Usage

```
calc_std_conc(.standard_sample, .start_concentration, .dilution_factor = 4L)
```
#### Arguments

.standard\_sample

a vector giving the standard samples. The sample with the highest value is given the start concentration, and a .standard\_sample with the value of  $0$ , is set to  $0$ if it exists. See Details for details on how order is assessed.

#### .start\_concentration

a numeric vector giving the initial standard concentration. If longer than one the maximum value is taken as start concentration.

#### .dilution\_factor

a numeric vector giving the dilution factor. If a single element is passed, this is applied to all standard samples as a dilution series. If more then one value is given, it must be of equal length as the . standard\_sample, and each element is taken as the dilution factor to the previous element, using 1 for the first element. The order of dilution factors must match that of the ordered . standard\_sample.

#### Details

In the manuals to the LEGENDplex system, standard are labeled 0 to 8, where 8 indicate the highest concentration and 0 the background (no analyte). The standard is diluted at 1:4 so that

```
[s7] = [start][s6] = [s7]/4[s5] = [s6]/4[s4] = [s5]/4[s3] = [s4]/4[s2] = [s3]/4[s1] = [s2]/4[50] = 0
```
It might happen, that a dilution step is missing in which case the dilution is corrected to accommodate the missing step. However, since it is inspired guess work and out of the ordinary, a warning is thrown, see Examples.

#### Value

A numeric vector

#### Standard sample order

If the vector is numeric, the values are ordered numerically from high to low.

If the vector is not numeric, things become a little more difficult, because sorting a vector like  $c("a", "c", "0", "b")$  by default results in  $c("0", "a", "b", "c")$ , which means that '0' is the highest value and will be assigned the start concentration and the sample 'a' is then the first dilution.

To avoid this problem, the vector is split into two: one containing numerical values and one containing alphabetical. Each vector is then sorted appropriately and combined, see Examples.

#### <span id="page-7-0"></span>Examples

```
calc_std_conc(.standard_sample = c(7:0),
                                  .start_concentration = 5000)
# Sample 5 is missing
calc\_std\_conc(.standard\_sample = c(7, 6, 4, 3, 2, 1, 0),.start_concentration = 5000)
calc\_std\_conc(.standard\_sample = rep(c(7:0), 2),.start_concentration = 5000)
calc\_std\_conc( .standard\_sample = c(9:0),.start_concentration = 5000)
calc_std_conc(.standard_sample = c(letters[1:7], 0),
                                  .start_concentration = 5000)
calc_std_conc(.standard_sample = c(letters[1:7], 0, 1),
                                  .start_concentration = 5000)
calc\_std\_conc( .standard\_sample = c(7:1, 0),.start_concentration = 5000,
                                  \ldots dilution_factor = c(1, 2, 2, 2, 4, 6, 6, 0))
# If 0 exists it is always set to 0
calc\_std\_conc( .standard\_sample = c(7:1, 0),.start_concentration = 5000,
                                  .dilution_factor = c(1, 2, 2, 2, 4, 6, 6, 100000))
calc\_std\_conc(.standard\_sample = c(8:1),.start_concentration = 5000,
                                  \ldotsdilution_factor = c(1, 2, 2, 2, 4, 6, 6, 100000))
```
<span id="page-7-1"></span>cluster\_events *Clustering with trimming*

# Description

Cluster identification with various algorithms and subsequent trimming of each cluster

#### Usage

```
bp_kmeans(df, .parameter, .column_name, .k, .trim = 0, .data = NULL, ...)
bp_clara(df, .parameter, .column_name, .k, .trim = 0, .data = NULL, ...)
bp_dbscan(
  df,
  .parameter,
  .column_name,
  .\text{eps} = 0.2,MinPts = 50,
  data = NULL,
```
<span id="page-8-0"></span>cluster\_events 9

```
...
\mathcal{L}bp_mclust(
  df,
  .parameter,
  .column_name,
  .k,
  .trim = \theta,
  sample_frac = 0.05,
  .max_subset = 500,
  .data = NULL,
  ...
)
```
bp\_density\_cut(df, .parameter, .column\_name, .k, .trim = 0, .data = NULL, ...)

# Arguments

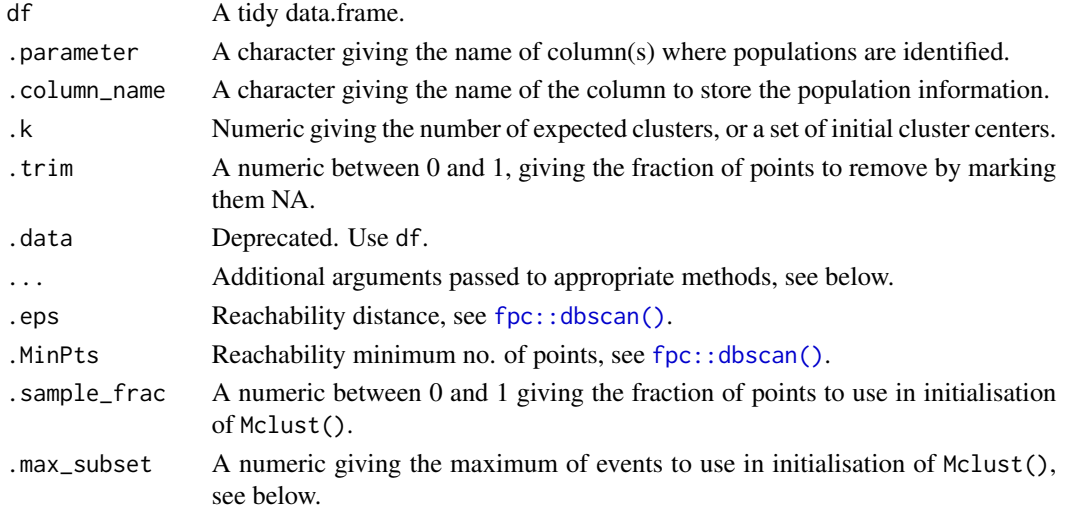

# Value

The data.frame in df with the cluster classification added in the column given by .column\_name.

#### Additional parameters

Information on additional arguments passed, can be found here:

```
clara cluster::clara()
kmeans kmeans()
fpc::dbscan()
mclust::Mclust()
density_cut approx_adjust()
```
#### <span id="page-9-0"></span>Default parameters to clara()

[cluster::clara\(\)](#page-0-0) is by default called with the following parameters:

samples 100

pamLike TRUE

#### Parameters to dbscan

It requires some trial and error to get the right parameters for the density based clustering, but the parameters usually stay stable throughout an entire experiment and over time (assuming that there is only little drift in the flow cytometer). There is no guarantee that the correct number of clusters are returned, and it might be better to use this on the forward - side scatter discrimination.

Scaling of the parameters seems to be appropriate in most cases for the forward - side scatter discrimination and is automatically performed.

#### Parameters to mclust

Mclust is is slow and memory hungry on large datasets. Using a subset of the data to initialise the clustering greatly improves the speed. I have found that a subset sample of 500 even works well and gives no markedly better clustering than a subset of 5000 events, but initialisation with 500 makes the clustering complete about 12 times faster than with 5000 events.

#### Parameters to density\_cut

This simple function works by smoothing a density function until the desired number of clusters are found. The segregation of the clusters follows at the lowest point between two clusters.

#### See Also

```
trim_population(), identify_analyte().
```
Mclust and dbscan seems to do an excellent job at separating on the forward and side scatter parameters. Mclust and clara both perform well separating beads in the APC channel, but clara is about 3 times faster than Mclust.

#### Examples

```
library(beadplexr)
library(dplyr)
library(ggplot2)
data("lplex")
lplex[[1]] %>%
 # Speed things up a bit by selecting one fourth of the events.
 # Probably not something you'd usually do
 dplyr::sample_frac(0.25) %>%
 bp_kmeans(.parameter = c("FSC-A", "SSC-A"),
            .column_name = "population", .trim = 0.1, .k = 2) %>%
 ggplot() +
```

```
\text{aes}(x = \text{`FSC-A'}, y = \text{`SSC-A'}, colour = population) +geom_point()
library(beadplexr)
library(dplyr)
library(ggplot2)
data("lplex")
lplex[[1]] %>%
  # Speed things up a bit by selecting one fourth of the events.
  # Probably not something you'd usually do
  dplyr::sample_frac(0.25) %>%
  bp_clara(.parameter = c("FSC-A", "SSC-A"),
           .column_name = "population", .trim = 0.1, .k = 2) %>%
  ggplot() +
  aes(x = 'FSC-A', y = 'SSC-A', colour = population) +geom_point()
lplex[[1]] %>%
  # Speed things up a bit by selecting one fourth of the events.
  # Probably not something you'd usually do
  dplyr::sample_frac(0.25) %>%
  bp_clara(.parameter = c("FSC-A", "SSC-A"),
           .column_name = "population", .trim = 0, .k = 2) %>%
  ggplot() +
  \text{aes}(x = \text{`FSC-A'}, y = \text{`SSC-A'}, colour = population) +geom_point()
## Not run:
library(beadplexr)
library(dplyr)
library(ggplot2)
data("lplex")
lplex[[1]] %>%
  # Speed things up a bit by selecting one fourth of the events.
  # Probably not something you'd usually do
  dplyr::sample_frac(0.25) %>%
  bp_dbscan(.parameter = c("FSC-A", "SSC-A"), .column_name = "population",
            eps = 0.2, MinPts = 50) %>%
  ggplot() +
  aes(x = 'FSC-A', y = 'SSC-A', colour = population) +geom_point()
pop1 <- lplex[[1]] %>%
  # Speed things up a bit by selecting one fourth of the events.
  # Probably not something you'd usually do
  dplyr::sample_frac(0.25) %>%
  bp_dbscan(.parameter = c("FSC-A", "SSC-A"), .column_name = "population",
   eps = 0.2, MinPts = 50) %>%
  dplyr::filter(population == "1")
```
#### <span id="page-11-0"></span>12 despeckle

```
pop1 %>%
  bp_dbscan(.parameter = c("FL6-H", "FL2-H"), .column_name = "population",
   eps = 0.2, MinPts = 50) %>%
  .$population %>% unique
pop1 %>%
  bp_dbscan(.parameter = c("FL6-H", "FL2-H"), .column_name = "population",
   eps = 0.2, MinPts = 50, scale = FALSE) %>%
  .$population %>% unique
## End(Not run)
library(beadplexr)
library(magrittr)
library(ggplot2)
data("lplex")
lplex[[1]] %>%
  bp_mclust(.parameter = c("FSC-A", "SSC-A"),
           .column_name = "population", .trim = 0, .k = 2) %>%
  ggplot() +
  aes(x = 'FSC-A', y = 'SSC-A', colour = population) +geom_point()
library(beadplexr)
library(magrittr)
library(ggplot2)
data("lplex")
lplex[[1]] %>%
  bp_density_cut(.parameter = c("FSC-A"),
           .column_name = "population", .trim = 0, .k = 2) %>%
  ggplot() +
  aes(x = 'FSC-A', y = 'SSC-A', colour = population) +geom_point()
```
despeckle *Despeckle parameters*

#### Description

Remove lonely, noisy data points in a 2D scatter matrix

#### Usage

```
despeckle(df, .parameters, .bins = 256L, .neighbours = 4L, .data = NULL, ...)
```
#### <span id="page-12-0"></span>despeckle to the control of the control of the control of the control of the control of the control of the control of the control of the control of the control of the control of the control of the control of the control of

#### Arguments

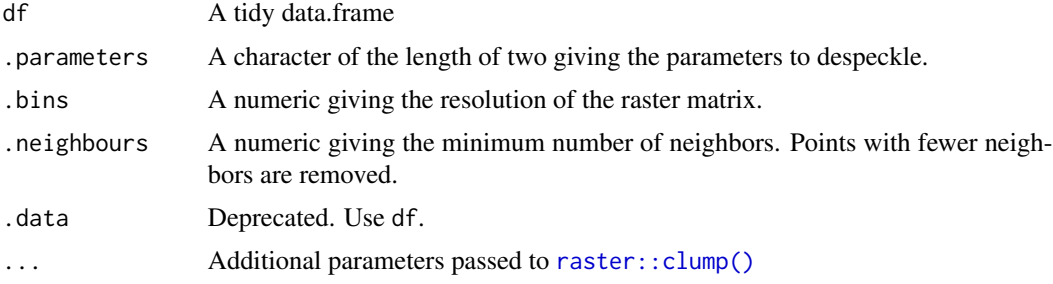

# Details

The values of the two parameters are binned into the given number of bins. They are then cast into a 2D matrix, with the bins of the first of the parameters ending up as rows, the bins of the second parameter as columns, and combinations are marked by 1.

This matrix is turned into a RasterLayer by [raster::raster\(\)](#page-0-0) and the number of neighbors are calculated by [raster::clump\(\)](#page-0-0).

The rows of the df where lonely points are found in .parameters are removed.

# Value

A data.frame with noisy points removed.

#### Note

This function requires that the igraph package is available.

# Examples

```
library(beadplexr)
library(magrittr)
library(ggplot2)
data("lplex")
lplex[[1]] %>%
  ggplot() +
  aes(x = 'FL6-H', y = 'FL2-H') +geom_point()
lplex[[1]] %>%
  despeckle(.parameters = c("FL6-H", "FL2-H"), .neighbours = 8) %>%
  ggplot() +
  aes(x = 'FL6-H', y = 'FL2-H') +geom_point()
lplex[[1]] %>%
  despeckle(.parameters = c("FL6-H", "FL2-H"),.bin = 128, direction = 4) %>%
  ggplot() +
```

```
\text{aes}(x = \text{'}\text{FL6-H}', y = \text{'}\text{FL2-H}') +
geom_point()
```
dist\_chebyshev *Chebyshev distance*

# Description

Chebyshev distance

# Usage

```
dist_chebyshev(x, diag = FALSE, upper = FALSE)
```
# Arguments

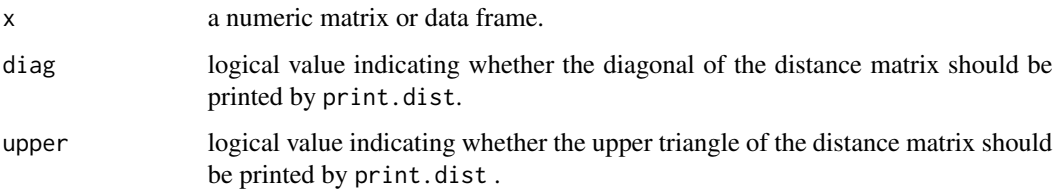

#### Value

Chebyshev distance returns an object of class "dist".

# Examples

```
x \le matrix(rnorm(100), nrow = 5)
dist_chebyshev(x)
```
facs\_plot *Plot FACS data.*

# Description

Wrappers around building a ggplot with geom\_point, geom\_density\_2d, and geom\_hex.

<span id="page-13-0"></span>

#### facs\_plot 15

# Usage

```
facs_plot(
 df,
  .x = "FSC-A",.y = "SSC-A",.type = c("scatter", "density1d", "density2d", "hexbin"),
  .data = NULL,
  ...
\mathcal{L}facs_scatter(
 df,
  .x = "FSC-A",.y = "SSC-A",.beads = NULL,
  .plot_distinct = TRUE,
  .data = NULL
\mathcal{L}facs_density2d(df, .x = "FSC-A", y = "SSC-A", .beads = NULL, .data = NULL)facs\_density1d(df, .x = "FSC-A", .beads = NULL, .data = NULL)facs_hexbin(df, .x = "FSC-A", y = "SSC-A", bins = 75, .data = NULL)
```
# Arguments

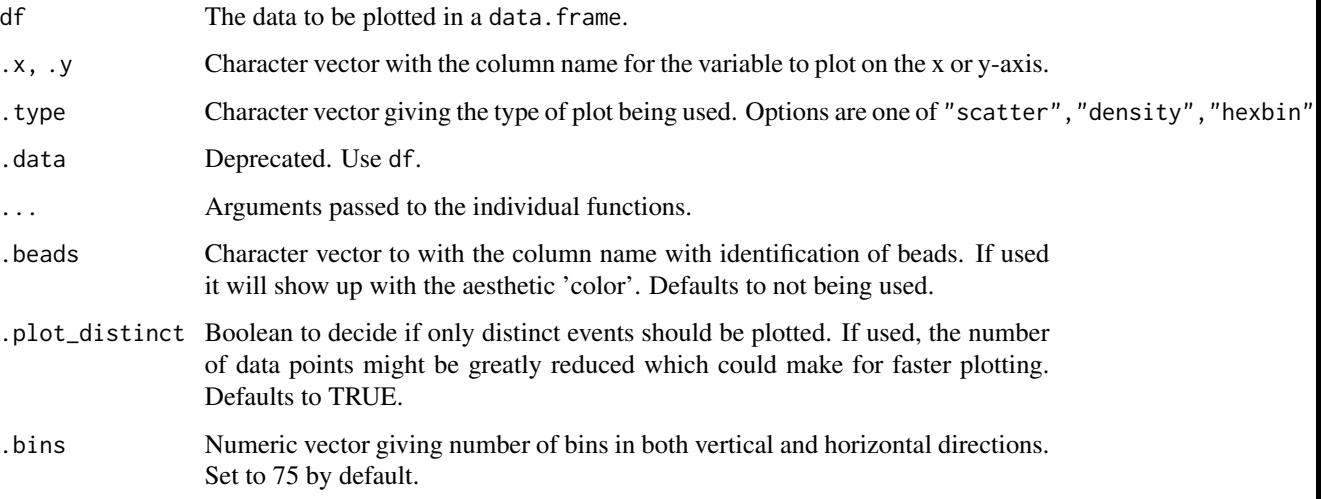

# Details

These plot functions are meant to provide a quick way of viewing the FACS data. For more control, use ggplot2 directly.

#### <span id="page-15-0"></span>Value

A ggplot

#### Examples

```
## Not run:
library(beadplexr)
.file_name <- system.file("extdata", "K2-C07-A7.fcs",
                          package = "beadplexr")
df <- read_fcs(.file_name = .file_name,
                  .filter = list("FSC-A" = c(2e5L, 6.3e5L),
                                 "SSC-A" = c(2e5, 1e6L)))
df$bead_group <- ifelse(df$`FSC-A` < 4e5L, "A", "B")
# Using facs_plot
facs_plot(df, .type = "scatter")
facs_plot(df, .type = "density1d")
facs_plot(df, .type = "density2d")
facs_plot(df, .type = "hexbin")
facs_plot(df, .type = "scatter", .beads = "bead_group")
facs_plot(df, .type = "density1d", .beads = "bead_group")
facs_plot(df, .type = "hexbin", .bins = 50)
facs_plot(df, .x = "FL2-H", .type = "scatter", .beads = "bead_group")# Individual functions
facs_scatter(df)
facs_scatter(df, .beads = "bead_group", .plot_distinct = FALSE)
facs_scatter(df, .beads = "bead_group")
facs_scatter(df, .x = "FL2-H", y = "FL6-H", .beads = "bead_group")facs_density1d(df)
facs_density1d(df, .beads = "bead_group")
facs_density2d(df)
facs_density2d(df, .beads = "bead_group")
facs_hexbin(df)
facs_hexbin(df, .bins = 30)
## End(Not run)
```
fit\_standard\_curve *Fit a standard curve*

# <span id="page-16-0"></span>fit\_standard\_curve 17

# Description

Fit a logistic function to the standard concentrations.

# Usage

```
fit_standard_curve(
 df,
  .parameter = "FL2.H",
  .concentration = "Concentration",
  .fct = "LL.5",.data = NULL,
  ...
)
```
# Arguments

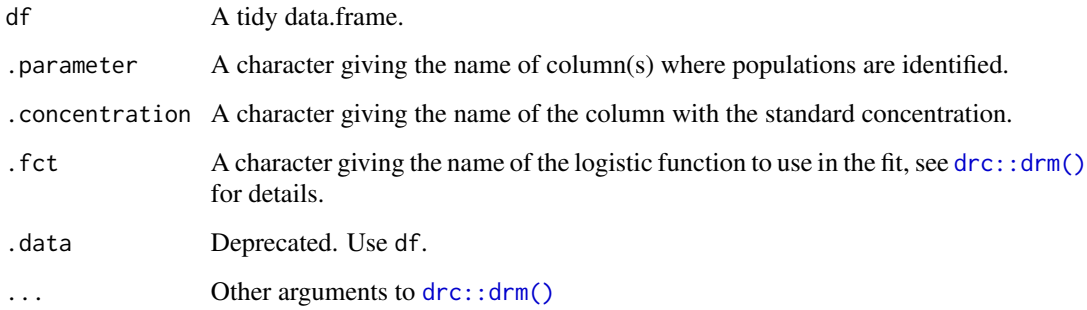

# Value

An object of class drc

# Examples

```
library(beadplexr)
library(drc)
data(ryegrass)
ryegrass_m <-
  fit_standard_curve(df = ryegrass,
                     .parameter = "rootl",
                     .concentration = "conc")
```
summary(ryegrass\_m)

<span id="page-17-1"></span><span id="page-17-0"></span>identify\_analyte *Identify analyte*

# Description

Identify analyte

# Usage

```
identify_analyte(
 df,
  .parameter,
  .analyte_id,
  .column_name = "analyte",
  .k = length(.analyte_id),
  .trim = 0,
  .desc = FALSE,
  .method = c("clara", "kmeans", "dbscan", "mclust", "density_cut"),
  .data = NULL,
  ...
)
```
# Arguments

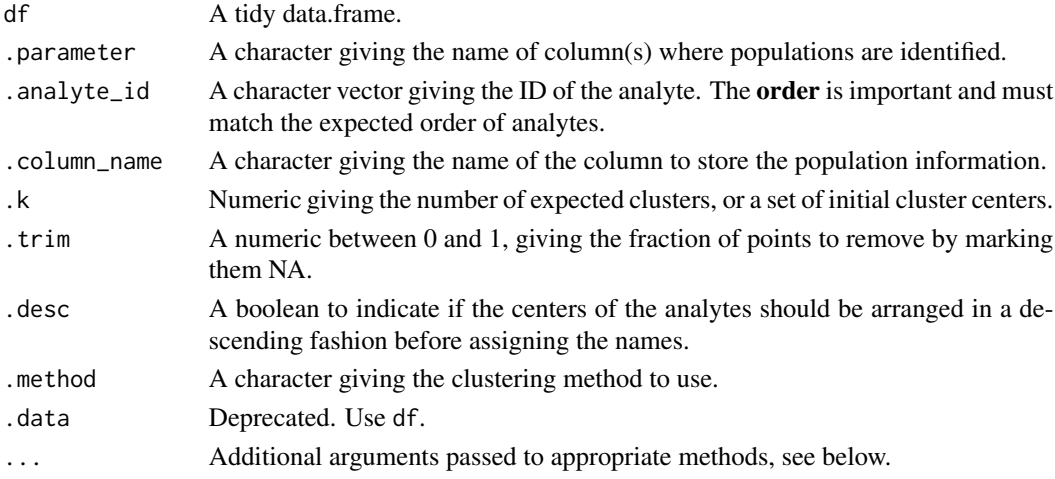

# Details

This function is a wrapper around the process of:

- Finding analyte clusters
- Trimming the clusters by removing the cluster members most distant from the cluster center
- Sorting the analyte clusters based on their centers
- Giving each analyte cluster a useful name

# <span id="page-18-0"></span>identify\_analyte 19

#### Value

A data.frame with analyte IDs in a separate column

#### Additional parameters

Information on additional arguments passed, can be found here:

```
clara cluster::clara()
kmeans kmeans()
dbscan fpc::dbscan()
mclust mclust::Mclust()
density_cut approx_adjust()
```
# See Also

[cluster\\_events\(\)](#page-7-1)

# Examples

```
## Not run:
library(beadplexr)
library(magrittr)
library(ggplot2)
data("lplex")
df <- lplex[[1]]
df %>%
  identify_analyte(.parameter = c("FSC-A", "SSC-A"),
                        .analyte_id = c("A", "B"),
                        .column_name = "analyte",
                        .method = "clara", .trim = 0.02) %>%
  ggplot() +
  \text{aes}(x = \text{'}FSC-A', y = \text{'}SSC-A',\text{ colour} = \text{analyte}) +geom_point()
f
  identify_analyte(.parameter = c("FSC-A", "SSC-A"),
                       .analyte_id = c("A", "B"),
                        .column_name = "analyte",
                        .method = "clara", .desc = TRUE) %>%
  ggplot() +
  \text{aes}(x = \text{`FSC-A'}, y = \text{`SSC-A'}, colour = analyze) +geom_point()
df %>%
  identify_analyte(.parameter = c("FSC-A", "SSC-A"),
                       .analyte_id = c("A", "B"),
                        .column_name = "analyte",
                        .method = "dbscan") %>%
```

```
ggplot() +
 aes(x = 'FSC-A', y = 'SSC-A', colour = analyze) +geom_point()
## End(Not run)
```
identify\_assay\_analyte

*Identify multiplex assay analytes*

# Description

Convenience functions to identify analytes in different multiplex systems.

#### Usage

```
identify_legendplex_analyte(df, .analytes, .method_args, .data = NULL)
identify_cba_analyte(
 df,
  .analytes,
  .method_args,
  .trim_fs = NULL,
  .parameter_fs = NULL,
  .data = NULL
\mathcal{L}identify_macsplex_analyte(
 df,
  .analytes,
  .method_args,
  .trim_fs = NULL,
  .parameter_fs = NULL,
  .data = NULL
\mathcal{L}
```
# Arguments

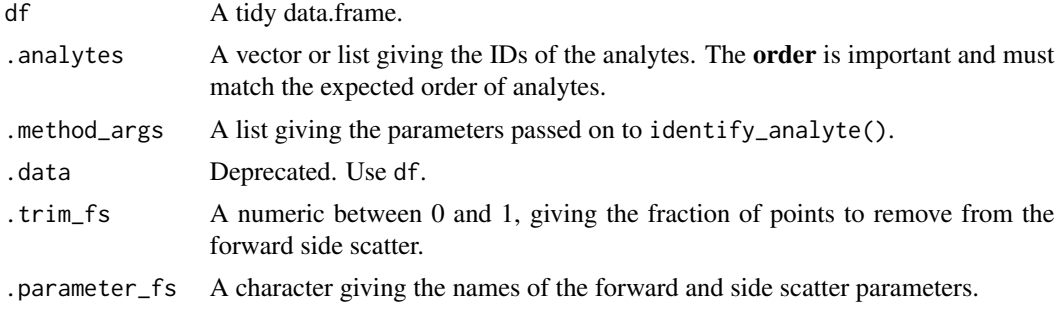

<span id="page-19-0"></span>

# <span id="page-20-0"></span>Details

These functions wraps around the process of:

- Trim or subset on forward side scatter
- Identifying analytes. For LEGENDplex in both bead groups

If the forward side scatter events are not trimmed, the function is equivalent to call [identify\\_analyte\(\)](#page-17-1) with CBA or MACSPlex data.

# Value

A data.frame

#### Analytes

The parameter .analytes is either a simple vector with the IDs or, in the case of the LEGENDplex system, a list giving the IDs of analytes among the groups A and B.

A list for the LEGENDplex system might look like this:

 $list(A = c("A1", "A2"),$  $B = c("B1", "B2")$ 

The order of analyte IDs is important and must match the expected order of analytes.

# Method arguments

The parameter .method\_args is a list of key-value pairs passed to [identify\\_analyte\(\)](#page-17-1).

#### Examples

```
## Not run:
library(beadplexr)
library(dplyr)
data("lplex")
df \leftarrow lplex[[1]]
panel_info <- load_panel(.panel_name = "Human Growth Factor Panel (13-plex)")
args\_ident\_analyte \leftarrow list(fs = list().parameter = c("FSC-A", "SSC-A"),.column_name = "Bead group",
                                       .trim = 0.1,
                                       .method = "clara"),
                            analytes = list(.parameter = "FL6-H",
                                             .column_name = "Analyte ID",
                                             .trim = \theta,
                                             .method = "clara"))
annot_events <- identify_legendplex_analyte(df = df,
                                              .analytes = panel_info$analytes,
                                              .method_args = args_ident_analyte)
```

```
annot_events %>% facs_plot(.beads = "Bead group")
annot_events %>%
  filter(`Bead group` == "A") %>%
  facs_plot(.x = "FL2-H", .y = "FL6-H", .beads = "Analyte ID")annot_events %>%
  filter(`Bead group` == "B") %>%
  facs_plot(.x = "FL2-H", .y = "FL6-H", .beads = "Analyte ID")## End(Not run)
## Not run:
library(beadplexr)
data(simplex)
df <- simplex[["cba"]]
analytes <- vector("list", 30) %>% setNames(as.character(c(1:30)))
args_ident_analyte <- list(.parameter = c("APC", "APC-Cy7"),
                           .column_name = "Analyte ID",
                           .trim = 0.1,
                           .method = "clara")
annot_events <- identify_cba_analyte(df = df,
                     .analytes = analytes,
                     .method_args = args_ident_analyte)
annot_events %\gg facs_plot(.x = "FSC", .y = "SSC")
annot_events %>%
  facs\_plot(x = "APC", y = "APC-Cy7", .beads = "Analyte ID")annot_events <- identify_cba_analyte(df = df,
                     .analytes = analytes,
                     .method_args = args_ident_analyte,
                     .trim_fs = 0.1,
                     .parameter_fs = c("FSC", "SSC"))
annot_events %\gg facs_plot(.x = "FSC", .y = "SSC", .beads = "Bead events")
# Looks strange because some true beads events have randomly been placed far
# from the center in the forward-side scatter when the data was created
annot_events %>%
  facs_plot(.x = "APC", .y = "APC-Cy7", .beads = "Analyte ID")
## End(Not run)
## Not run:
library(beadplexr)
data(simplex)
df <- simplex[["mplex"]]
analytes <- vector("list", 10) %>% setNames(as.character(c(1:10)))
```

```
args_ident_analyte <- list(.parameter = c("FITC", "PE"),
                           .column_name = "Analyte ID",
                           .trim = 0.1,
                           .method = "clara")
annot_events <- identify_macsplex_analyte(df = df,
                                     .analytes = analytes,
                                     .method_args = args_ident_analyte)
annot_events %>% facs_plot(.x = "FSC", .y = "SSC")
annot_events %>%
  facs\_plot(x = "FITC", y = "PE", beads = "Analyte ID")annot_events <- identify_macsplex_analyte(df = df,
                                     .analytes = analytes,
                                     .method_args = args_ident_analyte,
                                     .trim_fs = 0.1,
                                     .parameter_fs = c("FSC", "SSC"))
annot_events %\gg facs_plot(.x = "FSC", .y = "SSC", .beads = "Bead events")
# Looks strange because some true beads events have randomly been placed far
# from the center in the forward-side scatter when the data was created
annot_events %>%
  facs_plot(.x = "FITC", .y = "PE", .beads = "Analyte ID")
## End(Not run)
```
<span id="page-22-1"></span>load\_panel *Load panel information*

#### Description

The panel information are stored in resources in the package directory and can be loaded by providing a file or panel name, or a search pattern

#### Usage

```
load_panel(.file_name = NULL, .panel_name = NULL, .panel_pattern = NULL)
```
#### Arguments

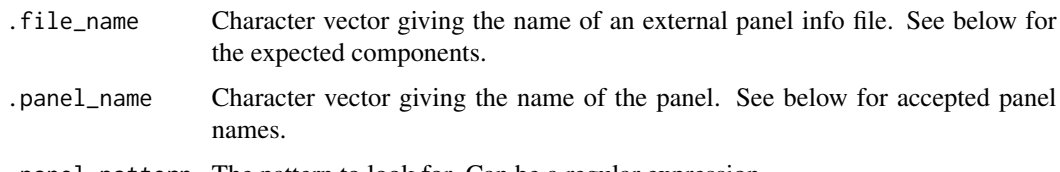

.panel\_pattern The pattern to look for. Can be a regular expression.

# Details

If an explicit .file\_name is given, .panel\_name and .panel\_pattern are ignored. If no file is given but a .panel\_name is, the .panel\_pattern i ignored. Only if no .file\_name and .panel\_name are given, is the .panel\_pattern used.

# Value

A list

#### Included panels

- Human Adipokine Panel\* (13-plex)
- Human Anti-Virus Response Panel (13-plex)
- Human CD8/NK Panel (13-plex)
- Human Cytokine Panel 2 (13-plex)
- Human Growth Factor Panel (13-plex)
- Human Inflammation Panel (13-plex)
- Human Metabolic Panel 1 (4-plex)
- Human Proinflammatory Chemokine Panel (13-plex)
- Human T Helper Cytokine Panels (13-plex)
- Mouse Anti-Virus Response Panel (13-plex)
- Mouse Cytokine Panel 2 (13-plex)
- Mouse Free Active/Total TGF-b1 Panel (Mouse/Rat) (1-plex)
- Mouse HSC Panel (13-plex)
- Mouse IgE Panel (1-plex)
- Mouse Immunoglobulin Isotyping Panel (6-plex)
- Mouse Inflammation Panel (13-plex)
- Mouse Proinflammatory Chemokine Panel (13-plex)
- Mouse T Helper Cytokine Panels (13-plex)

#### Example panel file

The panel information files are formatted in YAML. It has three main parts:

• Some general information about the panel - The order of the major bead groups in the forward and side scatter - Analytes, where each bead ID is listed for each major bead group. The bead IDs are further complemented with the name of the analyte and the start concentration of the standard value

The 'Human Th Cytokine Panel (13-plex)' YAML file is found in /resources/legendplex\_human\_th\_cytokine\_panel\_13of the package directory.

#### <span id="page-24-0"></span>lplex 25

#### Examples

library(beadplexr)

```
.panel_name <- "Human T Helper Cytokine Panels (13-plex)"
panel_info <- load_panel(.panel_name = .panel_name)
panel_info$panel_name
.file_name <- system.file("resources",
                          "legendplex_human_cytokine_panel_2_13-plex.yml",
                          package = "beadplexr")
panel_info <- load_panel(.file_name = .file_name)
panel_info$panel_name
panel_info <- load_panel(.file_name = .file_name, .panel_name = .panel_name)
panel_info$panel_name
panel_info <- load_panel(.panel_pattern = "panel_2_13-plex")
panel_info$panel_name
```
#### lplex *LEGENDplex example data*

#### Description

Data from a "Human Growth Factor Panel (13-plex)" LEGENDplex experiment, with 8 controls and 1 human serum samples, all in duplicates. The beads were measured on a CytoFLEX cytometer, and the fcs-files were processed using [read\\_fcs\(\)](#page-26-1), with default settings.

#### Usage

data("lplex")

# Format

A list with 18 elements. Each element is a data.frame about 5000 rows and 4 columns (the exact number varies a little due to the data acquisition):

FSC-A The forward scatter parameter

SSC-A The side scatter parameter

FL6-H Intensity in the FL6 channel

FL2-H Intensity in the FL2 channel

The list contains 8 standard samples in duplicates, and one serum sample, also in duplicate. The names of each element have the format K3 (internal panel shorthand), C:number: for standards and S:number: for serum sample, and a number indicating the replicate (1 or 2).

#### Source

Ulrik Stervbo, 2016, Unpublished

<span id="page-25-0"></span>plot\_concentrations *Plot concentrations*

#### Description

Plot concentrations

#### Usage

```
plot_std_curve(
  df,
  .model,
  .title = NULL,
  .parameter = "FL2.H",
  .concentration = "Concentration",
  .data = NULL
\mathcal{L}plot_target_est_conc(
  df,
  .title = NULL,
  .concentration = "Calc.conc",
  .std_concentration = "Concentration",
  .data = NULL\mathcal{L}plot_estimate(
  .sample_data,
  .standard_data,
  .model,
  .title = NULL,
  .parameter = "FL2.H",
  .concentration = "Concentration"
\mathcal{L}
```
# Arguments

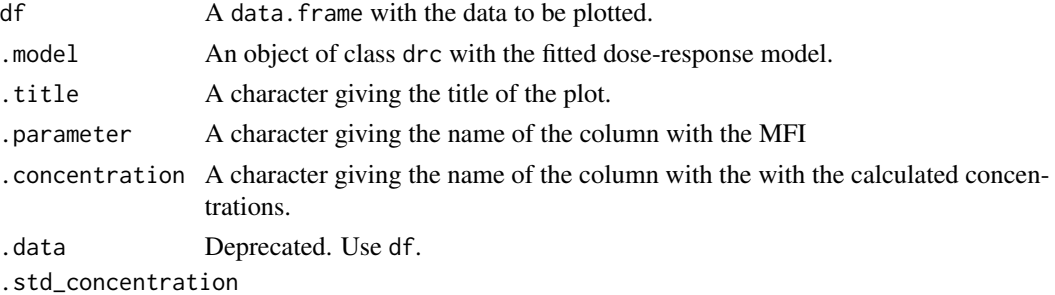

A character giving the name of the column with the standard concentration.

#### <span id="page-26-0"></span>read\_fcs 27

```
. sample_data A data. frame with the calculated sample concentrations.
.standard_data A data.frame with the calculated standard concentrations.
```
#### Value

A ggplot

# Examples

```
library(beadplexr)
library(drc)
data(ryegrass)
ryegrass_m <-
 fit_standard_curve(df = ryegrass,
                     .parameter = "rootl",
                     .concentration = "conc")
recalc_std <-
 calculate_concentration(df = ryegrass,
                          .model = ryegrass_m,
                          .parameter = "rootl")
sample_data <-
 calculate_concentration(df = ryegrass[sample(1:nrow(ryegrass), 5),],
                          .model = ryegrass_m,
                          .parameter = "rootl")
plot_std_curve(ryegrass,
               ryegrass_m,
               .parameter = "rootl",
               .concentration = "conc")
plot_target_est_conc(df = recalc_std,
                     .concentration = "Calc.conc",
                     .std_concentration = "conc")
plot_estimate(
  .sample_data = sample_data,
  .standard_data = ryegrass,
  .model = ryegrass_m,
  .parameter = "rootl",
 .concentration = "conc")
```
<span id="page-26-1"></span>read\_fcs *Read a fcs file.*

#### Description

Is deprecated. See the vignette "Preparing flow-data for use with with beadplexr" for an example of preparing flow-data to be used with beadplexr.

# Usage

```
read_fcs(
  .file_name,
  fsc\_ssc = c("FSC-A", "SSC-A"),.bead_channels = c("FL6-H", "FL2-H"),
 .filter = list(`FSC-A` = c(200000L, 800000L), `SSC-A` = c(200000L, 1000000L), `FL6-H`
    = c(7.3, Inf),
  .compensation = "guess",
  ...
\mathcal{L}
```
#### Arguments

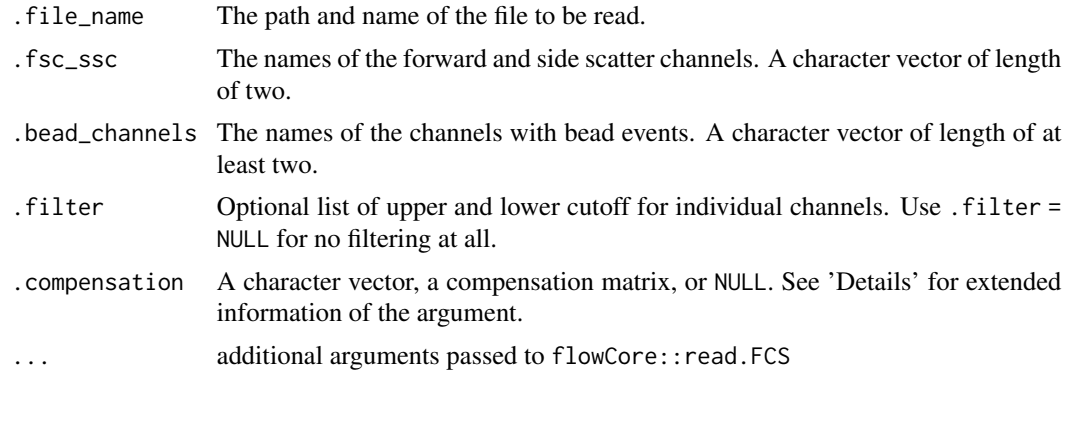

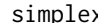

simplex *Simulated beadplex data*

# Description

Very simple, simulated multiplex data to demonstrate the clustering functionality of the beadplexr package on CBA and MACSPlex assays.

#### Usage

data(simplex)

# Format

A list with three elements. Each element is a data.frame of 3000 to 9000 rows. The exact format depends on the assay simulated:

lplex Simulated LEGENDplex data. A single data. frame with the columns:

FSC The forward scatter parameter

SSC The side scatter parameter

APC Intensity in the APC channel

<span id="page-27-0"></span>

<span id="page-28-0"></span>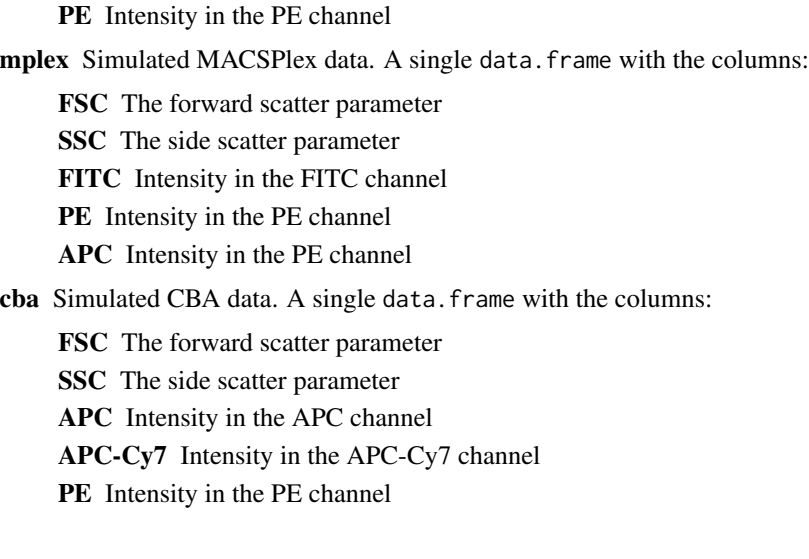

# Source

Artificial

<span id="page-28-1"></span>trim\_population *Trim cluster.*

# Description

Remove the points furthest form the center of the cluster.

# Usage

```
trim_population(
 df,
  .parameter,
  .column_name = "population",
  .trim = 0.1,
  .data = NULL
)
```
# Arguments

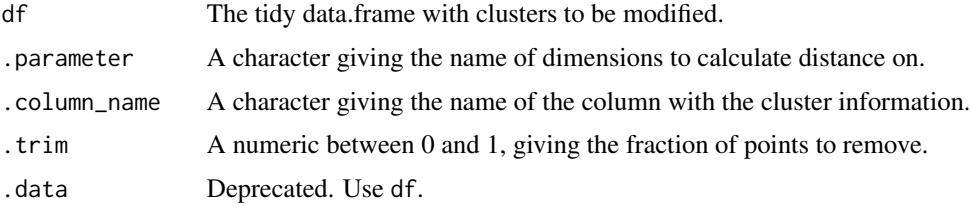

# <span id="page-29-0"></span>Details

The euclidean distance is calculated for each point defined by .parameter to the center of the cluster. The cluster designation of the . trim most distant points are changed to NA.

### Value

A data.frame

#### Examples

```
library(beadplexr)
library(dplyr)
library(ggplot2)
data("lplex")
lplex[[1]] %>%
  filter(`FSC-A` > 3.2e5L) %>%
  mutate(population = "1") %>%
 trim_population(.parameter = c("FSC-A", "SSC-A"), .column_name = "population", .trim = 0.1) %>%
  ggplot() +
  aes(x = 'FSC-A', y = 'SSC-A', colour = population) +geom_point()
lplex[[1]] %>%
  filter(`FSC-A` > 3.2e5L) %>%
  mutate(population = as.character(1)) %>%
  trim_population(.parameter = c("FSC-A", "SSC-A"),
                  .column_name = "population", .trim = 0.8) %>%
  ggplot() +
  aes(x = 'FSC-A', y = 'SSC-A', colour = population) +geom_point()
```
turning\_point *Turning points*

#### Description

Find turning points (minima and maxima) in a vector.

#### Usage

```
turning_point(
  .x,
  .which = c("both", "minima", "maxima"),
  .return = c("value", "index"),
  adjust = 1.5,
  k = NULL,...
)
```
# <span id="page-30-0"></span>turning\_point 31

# Arguments

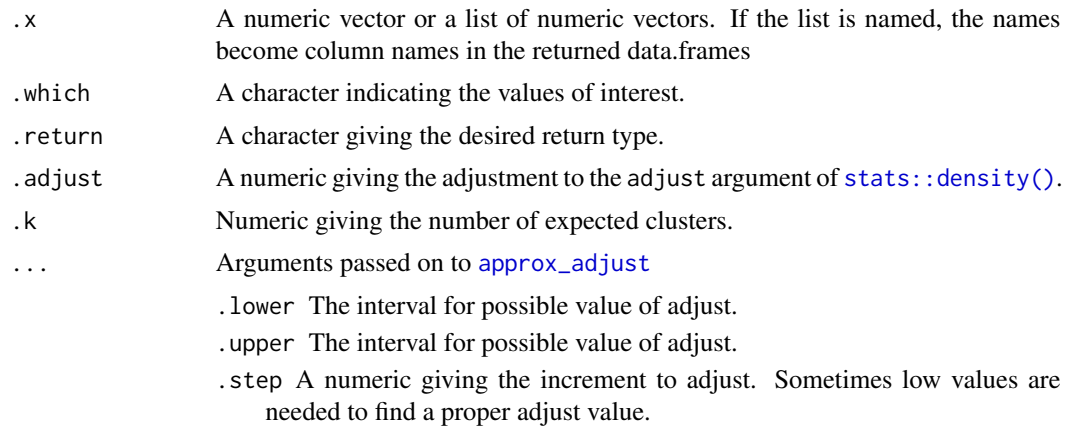

# Value

A list with the two elements maxima and minima. each element consist of a single data. frame.

# Examples

```
set.seed(1234)
.x <- c(rnorm(100, 2, 1), rnorm(100, 9, 1))
turning_point(.x = .x, .adjust = 1)
turning_point(.x = .x, .k = 2)
turning_point(.x = .x, .which = "minima")
turning_point(.x = .x, .which = "maxima")
turning_point(.x = .x, .return = "index")
```
# <span id="page-31-0"></span>Index

∗Topic datasets lplex, [25](#page-24-0) simplex, [28](#page-27-0) approx\_adjust, [2,](#page-1-0) *[31](#page-30-0)* approx\_adjust(), *[9](#page-8-0)*, *[19](#page-18-0)* as\_data\_frame\_analyte, [3](#page-2-0) bp\_clara *(*cluster\_events*)*, [8](#page-7-0) bp\_dbscan *(*cluster\_events*)*, [8](#page-7-0) bp\_density\_cut *(*cluster\_events*)*, [8](#page-7-0) bp\_kmeans *(*cluster\_events*)*, [8](#page-7-0) bp\_mclust *(*cluster\_events*)*, [8](#page-7-0)

calc\_analyte\_mfi, [5](#page-4-0) calc\_std\_conc, [6](#page-5-0) calculate\_concentration, [4](#page-3-0) cluster::clara(), *[9,](#page-8-0) [10](#page-9-0)*, *[19](#page-18-0)* cluster\_events, [8](#page-7-0) cluster\_events(), *[19](#page-18-0)*

despeckle, [12](#page-11-0) dist\_chebyshev, [14](#page-13-0) drc::drm(), *[17](#page-16-0)*

facs\_density1d *(*facs\_plot*)*, [14](#page-13-0) facs\_density2d *(*facs\_plot*)*, [14](#page-13-0) facs\_hexbin *(*facs\_plot*)*, [14](#page-13-0) facs\_plot, [14](#page-13-0) facs\_scatter *(*facs\_plot*)*, [14](#page-13-0) fit\_standard\_curve, [16](#page-15-0) fpc::dbscan(), *[9](#page-8-0)*, *[19](#page-18-0)*

identify\_analyte, [18](#page-17-0) identify\_analyte(), *[10](#page-9-0)*, *[21](#page-20-0)* identify\_assay\_analyte, [20](#page-19-0) identify\_cba\_analyte *(*identify\_assay\_analyte*)*, [20](#page-19-0) identify\_legendplex\_analyte *(*identify\_assay\_analyte*)*, [20](#page-19-0) identify\_macsplex\_analyte *(*identify\_assay\_analyte*)*, [20](#page-19-0) kmeans(), *[9](#page-8-0)*, *[19](#page-18-0)* load\_panel, [23](#page-22-0) load\_panel(), *[3](#page-2-0)* lplex, [25](#page-24-0) mclust::Mclust(), *[9](#page-8-0)*, *[19](#page-18-0)* plot\_concentrations, [26](#page-25-0) plot\_estimate *(*plot\_concentrations*)*, [26](#page-25-0) plot\_std\_curve *(*plot\_concentrations*)*, [26](#page-25-0) plot\_target\_est\_conc *(*plot\_concentrations*)*, [26](#page-25-0) raster::clump(), *[13](#page-12-0)* raster::raster(), *[13](#page-12-0)* read\_fcs, [27](#page-26-0) read\_fcs(), *[25](#page-24-0)* simplex, [28](#page-27-0) stats::density(), *[3](#page-2-0)*, *[31](#page-30-0)* trim\_population, [29](#page-28-0) trim\_population(), *[10](#page-9-0)* turning\_point, [30](#page-29-0)